## **DAFTAR GAMBAR**

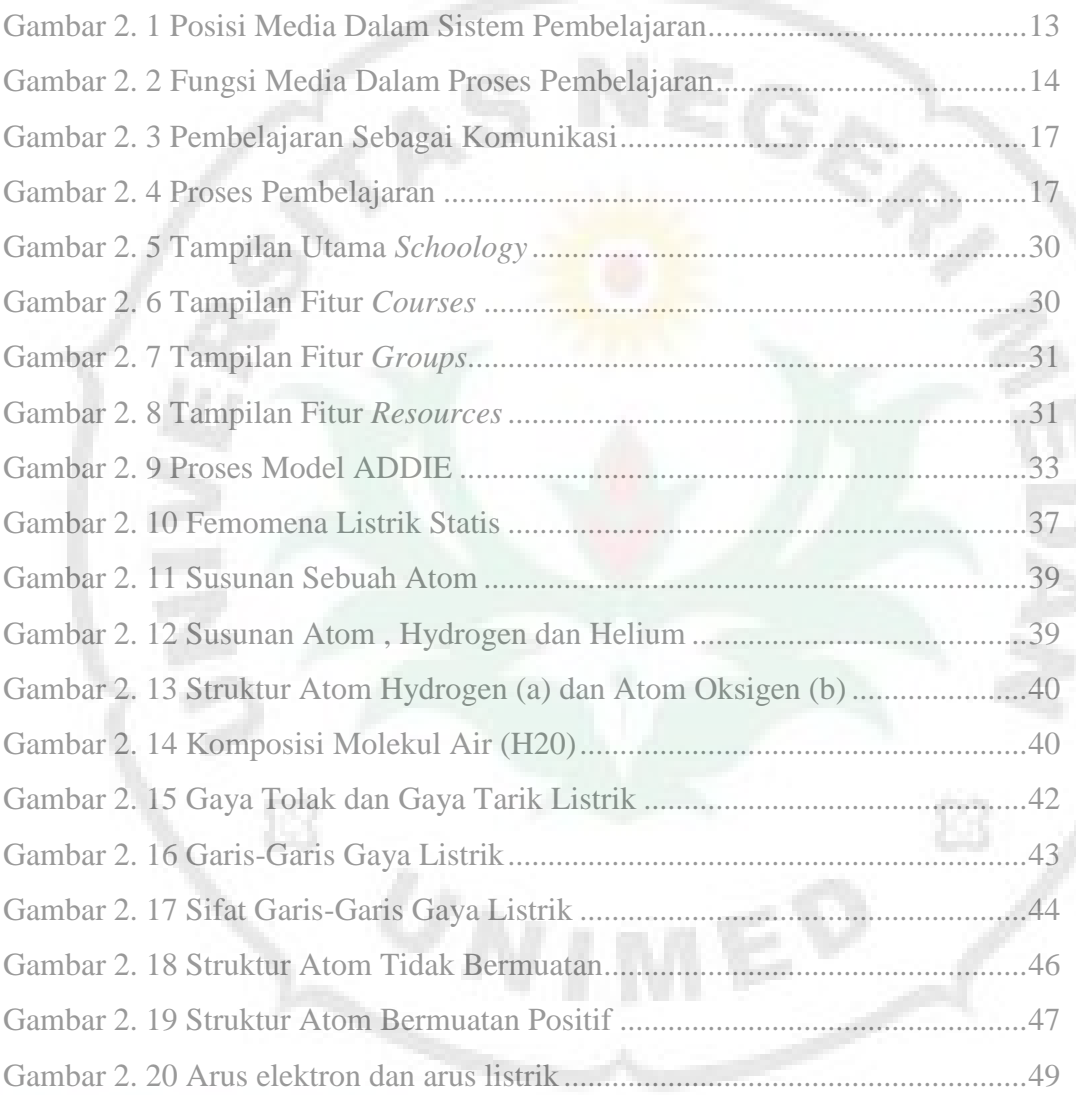

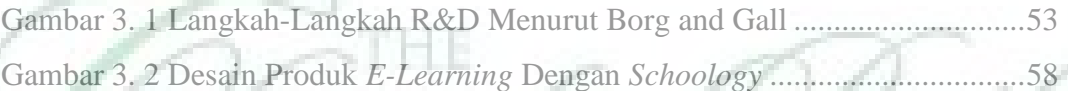

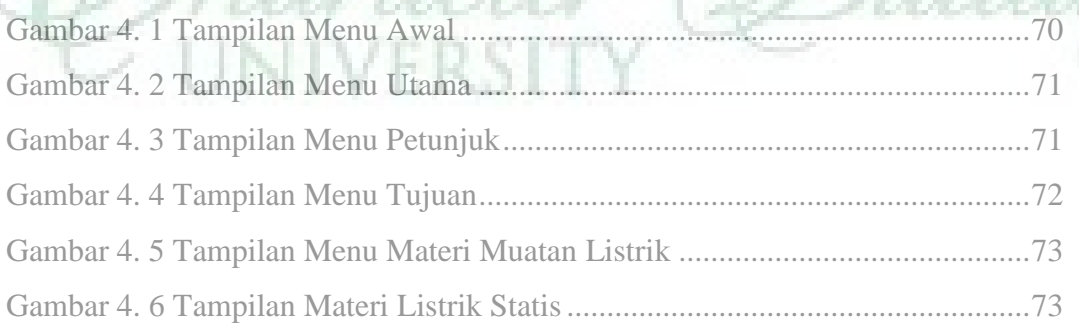

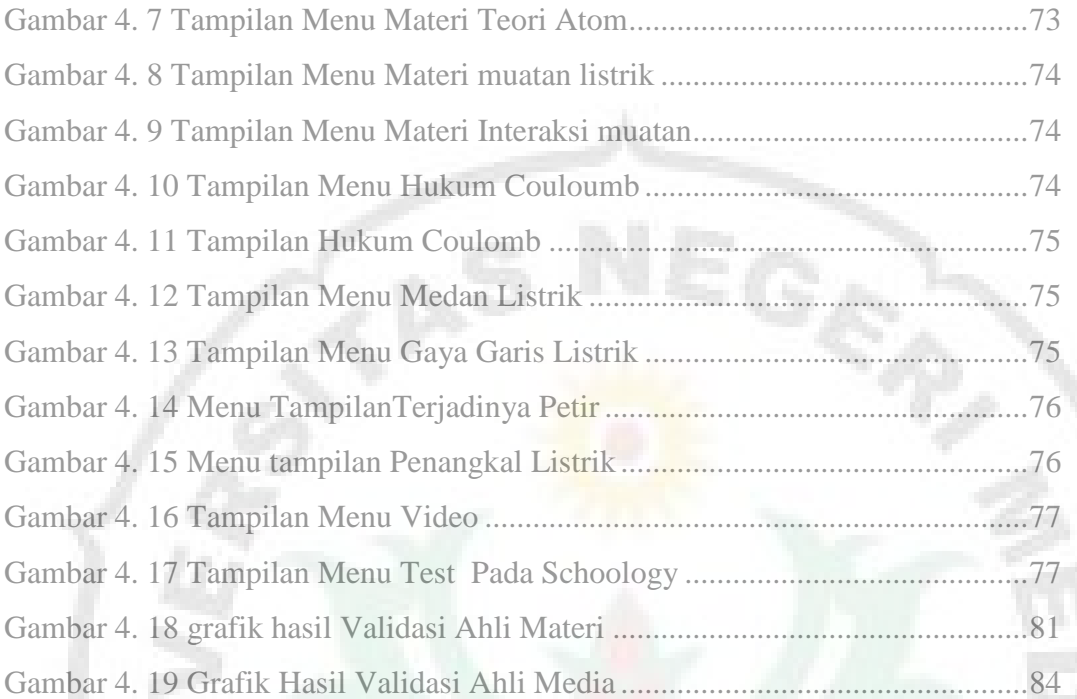

II

THE

UNIVERSITY

Ė3

Ò,

Bai